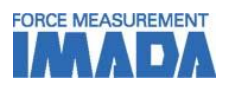

データ管理ソフトウェア

# Force Logger Plus

最大 4 台のフォースゲージのデータを同時に管理できます。 単一、連続データの取得ができ、合否判定結果を迅速かつ明確に表示できます。 フォースゲージをシリアル番号で登録し、名前や校正予定日と共に管理できます。 付属の USB ハブを通して簡単に接続できます。

#### [主な機能:個別でフォースゲージのデータ管理]

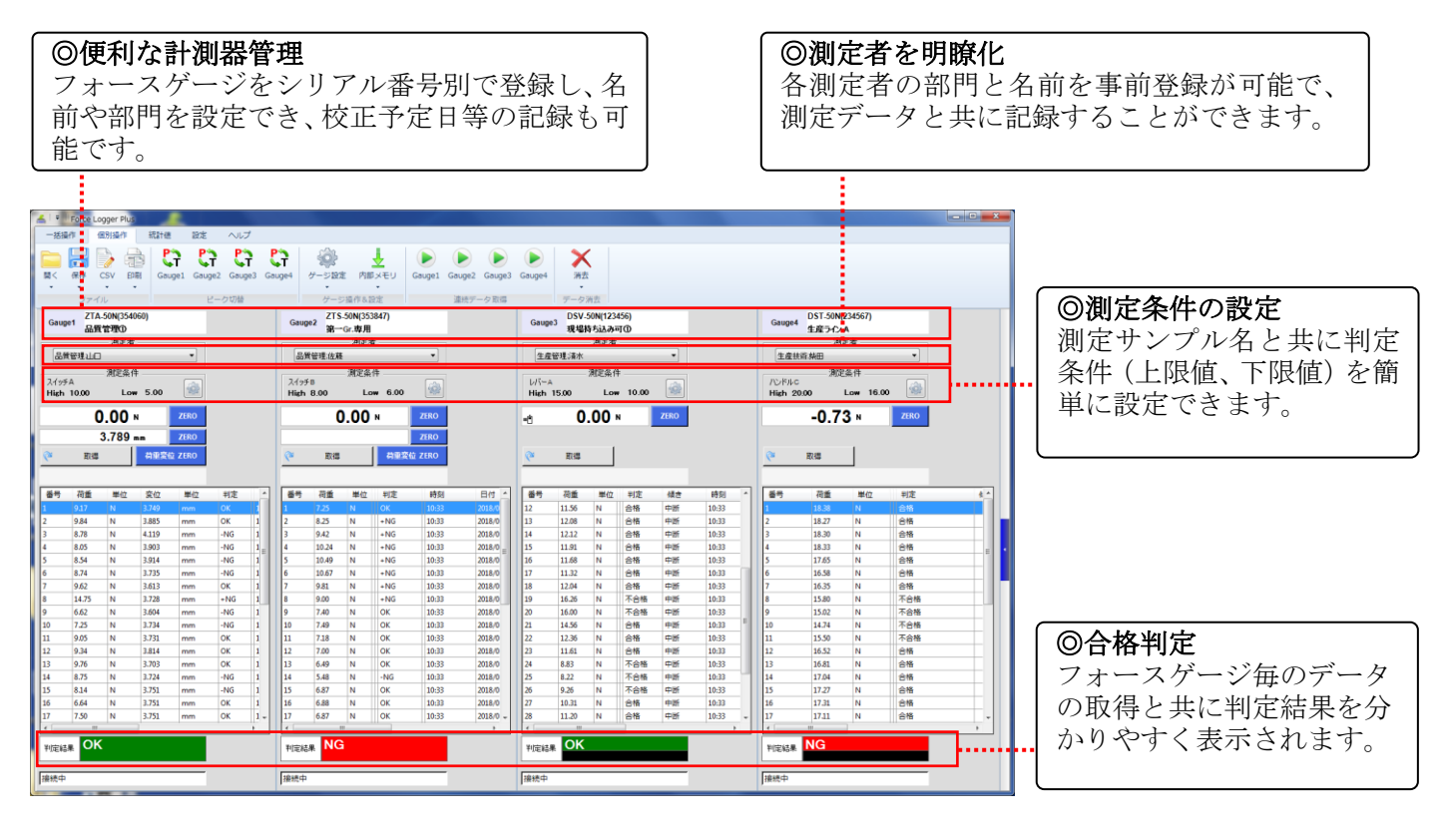

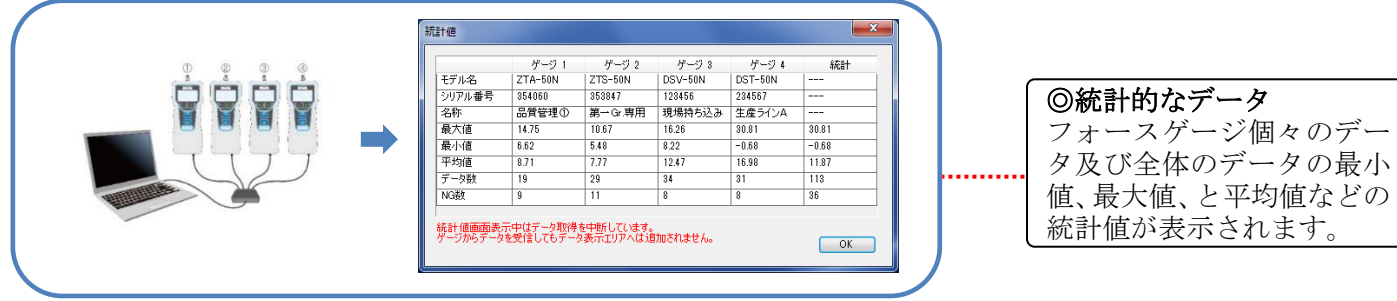

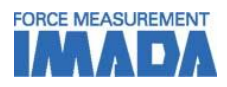

### [各種機能1:一括データ取得]

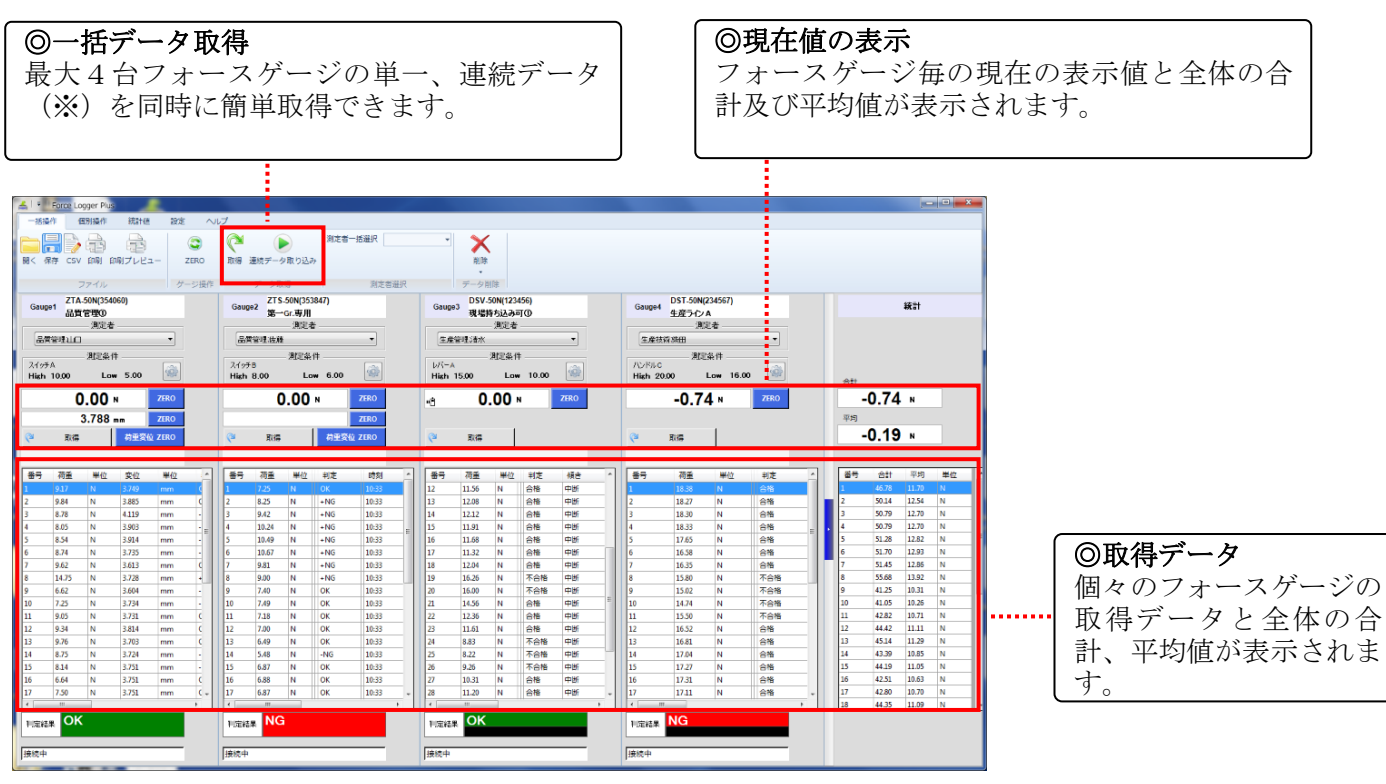

※無線ユニットを使用する場合は、連続データの取得はできません。

## [各種機能2:フォースゲージ管理]

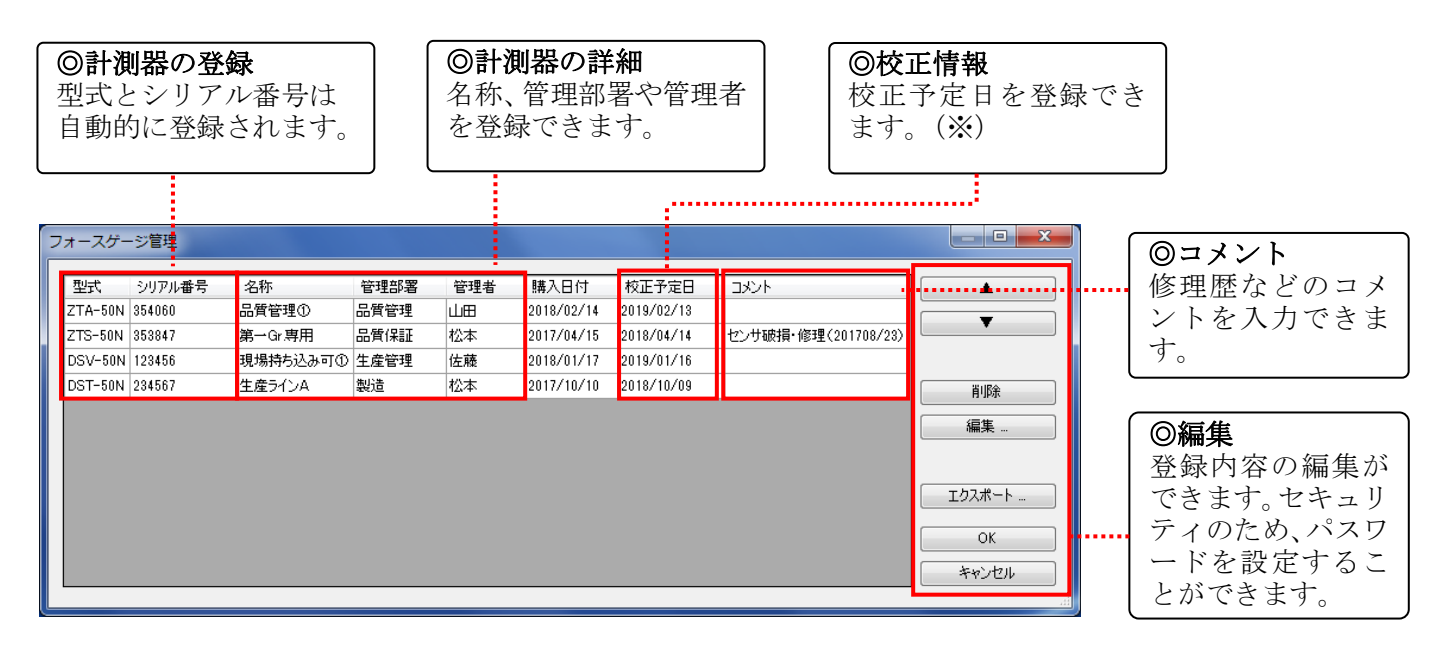

※無線ユニットを使用する場合は、フォースゲージ管理はできません。

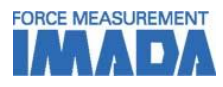

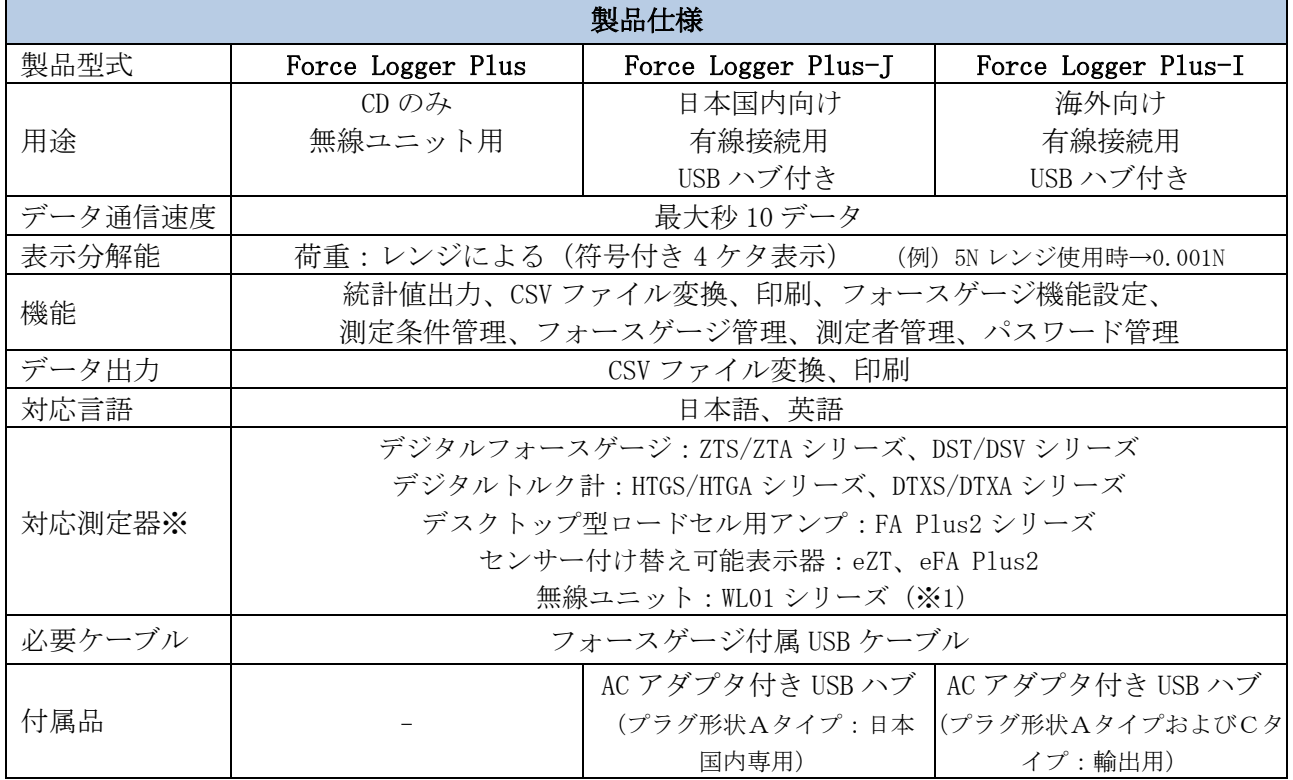

※ ZTA、eZT、FA Plus2、HTGA、DTXA シリーズの場合では、荷重値と合わせて変位(角度)を取得することができます。 (変位計または角度計接続時)

※ DSV シリーズの場合は、姿勢警告の記録が可能です。

※ その他対応機種については別途お問い合わせください。

※1 別売の USB 無線レシーバー無線アダプタ等が必要になります。

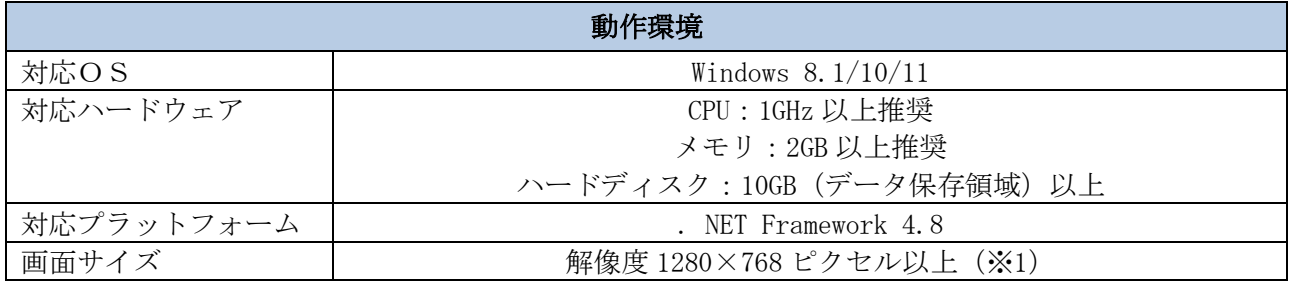

※1 Windows10、11 の場合、拡大縮小とレイアウトの設定により、必要な解像度が異なります。

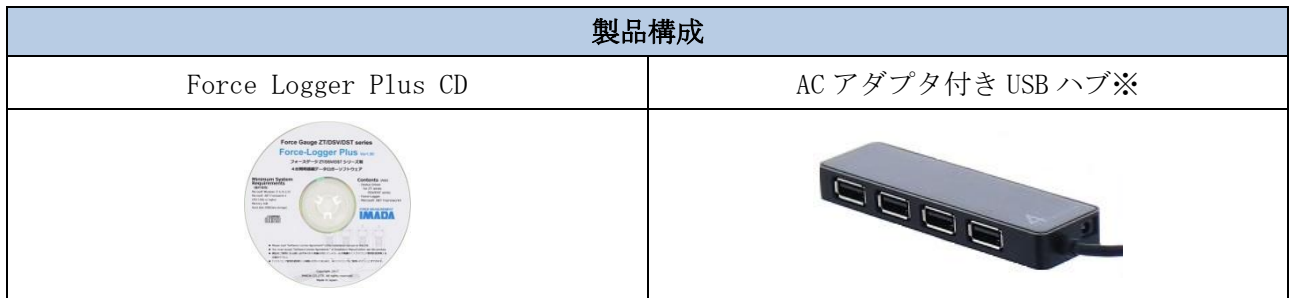

※ Force Logger Plus-J および Force Logger Plus-I のみに付属します。

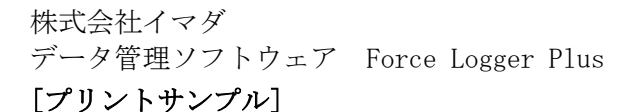

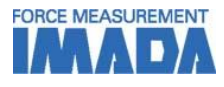

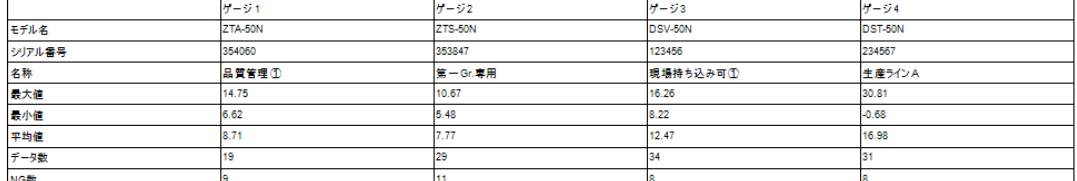

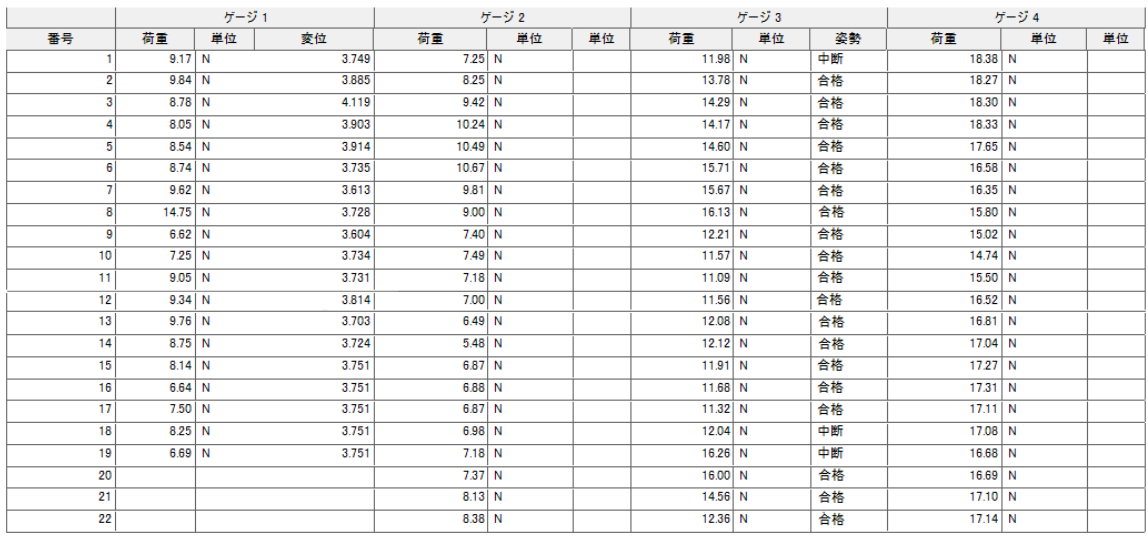

Page 1

#### [注意事項]

- 本記載事項は、改良等のため予告なく変更することがありますのでご了承ください。
- 本仕様書は製品の選定及び取扱い上の注意などを理解するためのものであり、様々な特性や安全性を 保証するものではありません。
- 本製品は荷重測定を目的としており、それ以外には使用できません。
- 本仕様書の記載内容を無断で利用することはお断りしております。
- 本製品をご利用の際は、別売のデジタルフォースゲージおよび付属の接続ケーブルが必要となります。
- 本製品は、日本国内著作憲法および国際条約により保護されています。製品の全部または一部を無断・ で複製、頒布すると著作権の侵害となりますのでご注意ください。
- ソフトウェア購入後の返品は受け付けておりません。御使用前に必ず使用条件、動作環境等を十分に ご確認ください。

株式会社イマダ 〒441-8077 豊橋市神野新田町字カノ割 99 番地 TEL: (0532)33-3288 FAX: (0532)33-3866 E-mail: [info@forcegauge.net](mailto:info@forcegauge.net) Website:<http://www.forcegauge.net/>

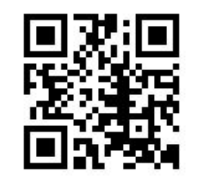

弊社HPにて、詳しい製 品情報、幅広い測定事例 や測定動画がご覧頂け ます。